# networking 3 / secure channels 1

#### last time

```
acknowledgments / splitting messages
names versus addresses
link layer — messages on local network segment
    MAC addresses — ID machines on local network
network layer — routing — forward messages
    IP addresses — ID machines across networks
port numbers and socket: program mapping
UDP (no reliability/etc) v TCP (reliable streams)
```

# anonymous feedback [summarized]

```
pagetable3 grading?
should complete by early next week (yes, slower than I wanted)

syntax highlighting on quizzes/slides would be nice
agreed mostly — slow process, don't have a trivial way of flipping that on

is ./netlab 3 required for lab?
```

"...you could perhaps try to explain things with more real-life examples, perhaps even analogies. When the guest professor came in..."

will think about as revising slides re: deadlock, started with sort-of analogy; probably could do with more/better

### lab this week

make sure libnetsim.a from after approx 4:10p Monday our code (in waitForAllTimeouts()) does loop while more messages/timeouts: find next message/timeout call recvd or your callback function you write main + recvd + callback functions use setTimeout to add timeouts

# names and addresses

| name                                   | address                               |
|----------------------------------------|---------------------------------------|
| logical identifier                     | location/how to locate                |
| variable counter                       | memory address 0x7FFF9430             |
| DNS name www.virginia.edu              | IPv4 address 128.143.22.36            |
| DNS name mail.google.com               | IPv4 address 216.58.217.69            |
| DNS name mail.google.com               | IPv6 address 2607:f8b0:4004:80b::2005 |
| DNS name reiss-t3620.cs.virginia.edu   | IPv4 address 128.143.67.91            |
| DNS name reiss-t3620.cs.virginia.edu   | MAC address 18:66:da:2e:7f:da         |
| service name https<br>service name ssh | port number 443<br>port number 22     |

# names and addresses

| name                                   | address                               |
|----------------------------------------|---------------------------------------|
| logical identifier                     | location/how to locate                |
| variable counter                       | memory address 0x7FFF9430             |
| DNS name www.virginia.edu              | IPv4 address 128.143.22.36            |
| DNS name mail.google.com               | IPv4 address 216.58.217.69            |
| DNS name mail.google.com               | IPv6 address 2607:f8b0:4004:80b::2005 |
| DNS name reiss-t3620.cs.virginia.edu   | IPv4 address 128.143.67.91            |
| DNS name reiss-t3620.cs.virginia.edu   | MAC address 18:66:da:2e:7f:da         |
| service name https<br>service name ssh | port number 443<br>port number 22     |

## two types of addresses?

MAC addreses: on link layer

IP addresses: on network layer

how do we know which MAC address to use?

## a table on my desktop

my desktop:

```
$ arp -an
? (128.143.67.140) at 3c:e1:a1:18:bd:5f [ether] on enp0s31f6
? (128.143.67.236) at <incomplete> on enp0s31f6
? (128.143.67.11) at 30:e1:71:5f:39:10 [ether] on enp0s31f6
? (128.143.67.92) at <incomplete> on enp0s31f6
? (128.143.67.5) at d4:be:d9:b0:99:d1 [ether] on enp0s31f6
...
network address to link-layer address + interface
only tracks things directly connected to my local network
```

### how is that table made?

ask all machines on local network (same switch)

"Who has 128.148.67.140"

the correct one replies

### what about non-local machines?

when configuring network specify:

```
range of addresses to expect on local network 128.148.67.0-128.148.67.255 on my desktop "netmask"
```

gateway machine to send to for things outside my local network 128.143.67.1 on my desktop my desktop looks up the corresponding MAC address

# routes on my desktop

```
$ /sbin/route -n
Kernel IP routing table
                                       Flags Metric Ref Use Iface
Destination Gateway
                    Genmask
0.0.0.0 128.143.67.1 0.0.0.0
                                       UG
                                            100
                                                         0 enp0s31f6
128.143.67.0 0.0.0.0
                   255.255.255.0
                                           100
                                                         0 enp0s31f6
                                                         0 enp0s31f6
169.254.0.0 0.0.0.0
                      255.255.0.0
                                           1000 0
```

network configuration says:

```
(line 2) to get to 128.143.67.0–128.143.67.255, send directly on local network
```

"genmask" is mask (for bitwise operations) to specify how big range is

(line 3) to get to 169.254.0.0–169.254.255.255, send directly on local network

(line 1) to get anywhere else, use "gateway" 128.143.67.1

### autoconfiguration

problem: how does my machine get IP address

#### otherwise:

have sysadmin type one in? just choose one? ask machine on local network to assign it

## autoconfiguration

problem: how does my machine get IP address

#### otherwise:

have sysadmin type one in? just choose one? ask machine on local network to assign it

# autoconfiguration

problem: how does my machine get IP address

#### otherwise:

have sysadmin type one in? just choose one? ask machine on local network to assign it

often local router machine runs service to assign IP addresses knows what IP addresses are available sysadmin might configure in mapping from MAC addresses to IP addresses

# **DHCP** high-level

protocol done over UDP

but since we don't have IP address yet, use 0.0.0.0

and since we don't know server address, use 255.255.255.255

= "everyone on the local network"

local server replies to request with address + time limit

later: can send messages to local server to renew/give up address

# **DHCP** high-level

protocol done over UDP

but since we don't have IP address yet, use 0.0.0.0

and since we don't know server address, use 255.255.255.255

= "everyone on the local network"

local server replies to request with address + time limit

later: can send messages to local server to renew/give up address

# exercise: why time limit?

DHCP "lease"

rather than getting address forever

but DHCP has way of releasing taken address

why impose a time limit

### network address translation

IPv4 addresses are kinda scarce

solution: convert many private addrs. to one public addr.

locally: use private IP addresses for machines

outside: private IP addresses become a single public one

commonly how home networks work (and some ISPs)

# implementing NAT

| $remote\ host\ +\ port$ | outside local port number | inside IP    | inside port number |
|-------------------------|---------------------------|--------------|--------------------|
| 128.148.17.3:443        | 54033                     | 192.168.1.5  | 43222              |
| 11.7.17.3:443           | 53037                     | 192.168.1.5  | 33212              |
| 128.148.31.2:22         | 54032                     | 192.168.1.37 | 43010              |
| 128.148.17.3:443        | 63039                     | 192.168.1.37 | 32132              |

table of the translations

need to update as new connections made

## **NAT** and layers

previously: network layer responsible for get to right machine

now: network + transport layer because we use port numbers

also, NAT needs to know about connections (transport layer) to know how to setup/remove table entries

# names and addresses

| name                                   | address                               |
|----------------------------------------|---------------------------------------|
| logical identifier                     | location/how to locate                |
| variable counter                       | memory address 0x7FFF9430             |
| DNS name www.virginia.edu              | IPv4 address 128.143.22.36            |
| DNS name mail.google.com               | IPv4 address 216.58.217.69            |
| DNS name mail.google.com               | IPv6 address 2607:f8b0:4004:80b::2005 |
| DNS name reiss-t3620.cs.virginia.edu   | IPv4 address 128.143.67.91            |
| DNS name reiss-t3620.cs.virginia.edu   | MAC address 18:66:da:2e:7f:da         |
| service name https<br>service name ssh | port number 443<br>port number 22     |

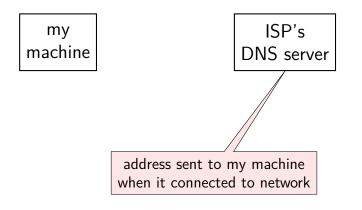

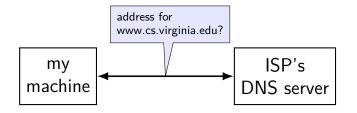

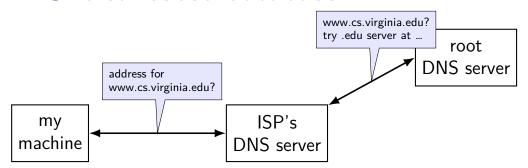

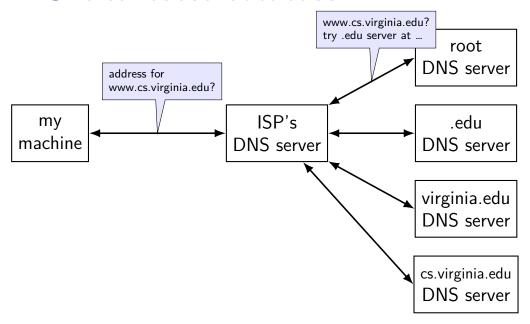

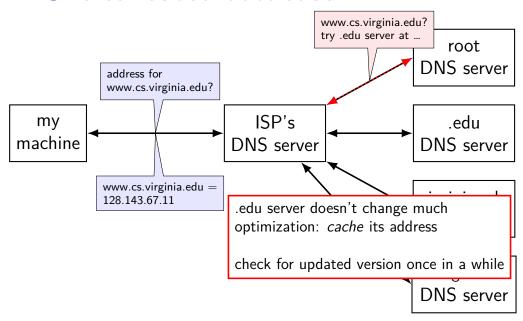

# **URL / URIs**

Uniform Resource Locators (URL)

tells how to find "resource" on network uniform — one syntax for multiple protocols (types of servers, etc.)

Unifrom Resources Identifiers superset of URLs

### **URI** examples

```
https://kytos02.cs.virginia.edu:443/cs3130-spring2023/
                quizzes/quiz.php?qid=02#q2
https://kytos02.cs.virginia.edu/cs3130-spring2023/
                quizzes/quiz.php?qid=02
https://www.cs.virginia.edu/
sftp://cr4bd@portal.cs.virginia.edu/u/cr4bd/file.txt
tel:+1-434-982-2200
//www.cs.virginia.edu/~cr4bd/3130/S2023/
/~cr4bd/3130/S2023
     scheme and/or host implied from context
```

# **URI** generally

```
scheme://authority/path?query#fragment
scheme: — what protocol
//authority/
    authority = user@host:port OR host:port OR user@host OR host
path
    which resource
?query — usually key/value pairs
#fragment — place in resource
```

most components (sometimes) optional

22

# URLs and HTTP (1)

```
http://www.foo.com:80/foo/bar?quux#q1
lookup IP address of www.foo.com
connect via TCP to port 80:
GET /foo/bar?quux HTTP/1.1
Host: www.foo.com:80
```

# URLs and HTTP (1)

```
http://www.foo.com:80/foo/bar?quux#q1
lookup IP address of www.foo.com
connect via TCP to port 80:
GET /foo/bar?quux HTTP/1.1
Host: www.foo.com:80
```

# URLs and HTTP (1)

```
http://www.foo.com:80/foo/bar?quux#q1
lookup IP address of www.foo.com
connect via TCP to port 80:
GET /foo/bar?quux HTTP/1.1
Host: www.foo.com:80
exercise: why include the Host there?
```

# spoofing

if I only allow connections from my desktop's IP addresses, how would you attack this?

hint: how do we know what address messages come from?

#### secure communication context

"secure" communication

mostly talk about on network

between *principals*  $\approx$  people/servers/programs

but same ideas apply to, e.g., messages on disk communicating with yourself

### A to B

```
running example: A talking with B
    maybe sometimes also with C
attacker E — eavesdropper
     passive
    gets to read all messages over network
attacker M — machine-in-the-middle
     active
    gets to read and replace and add messages on the network
```

# privileged network position

intercept radio signal? control local wifi router? may doesn't just forward messages compromise network equipment? send packets with 'wrong' source address called "spoofing"

fool DNS servers to 'steal 'name?

fool routers to send you other's data?

# possible security properties? (1)

what we'll talk about:

confidentiality — information shared only with those who should have it

authenticity — message genuinely comes from right principal (and not manipulated)

# possible security properties? (2)

important ones we won't talk about...:

repudiation — if A sends message to B, B can't prove to C it came from A

(takes extra effort to get along with authenticity)

forward-secrecy — if A compromised now, E can't use that to decode past conversations with B

anonymity — A can talk to B without B knowing who it is

•••

#### secrets

if A is talking to B are communicating, what stops M (machine-in-the-middle) from pretending to be B?

assumption: B knows some secret information that M does not

#### secrets

if A is talking to B are communicating, what stops M (machine-in-the-middle) from pretending to be B?

assumption: B knows some secret information that M does not

start: assume A and B have a *shared secret* they both know (and attackers do not)

(later: easier to setup assumptions)

### bad ways to use shared secret

 $A \rightarrow B$ : What's the password?

 $B \rightarrow A$ : It's 'Abc\$xyM\$e'.

 $A \rightarrow B$ : That's right! Here's my confidential information.

### bad ways to use shared secret

 $A \rightarrow B$ : What's the password?

 $B \rightarrow A$ : It's 'Abc\$xyM\$e'.

 $A \rightarrow B$ : That's right! Here's my confidential information.

well, this doesn't really help:

against E (eavesdropper), who can read the password AND confidential info

against M (machine-in-the-middle), who can also pretend to be A for B

### symmetric encryption

some magic math!

```
we'll be given two functions by expert:
encrypt: E(\text{key}, \text{message}) = \text{ciphertext}
decrypt: D(\text{key}, \text{ciphertext}) = \text{message}
```

key = shared secret
 ideally small (easy to share) and chosen at random
 unsolved problem: how to share it?

# symmetric encryption properties (1)

#### our functions:

encrypt: E(key, message) = ciphertextdecrypt: D(key, ciphertext) = message

knowing E and D, it should be hard to learn anything about the message from the ciphertext without key

"hard" pprox would have to try every possible key

# symmetric encryption properties (1)

#### our functions:

```
encrypt: E(\text{key}, \text{message}) = \text{ciphertext}
decrypt: D(\text{key}, \text{ciphertext}) = \text{message}
```

knowing E and D, it should be hard to learn anything about the message from the ciphertext without key

"hard" pprox would have to try every possible key

actually that's not secret enough, usually want to resist recovery of info about message or key even given...

```
partial info about the message, or lots of other (message, ciphertext) pairs, or "known plaintext"
```

lots of (message, ciphertext) pairs for *other messages the attacker chooses*, or

"chosen plaintext"

lots of (message, ciphertext) pairs encrypted under similar keys, or "related key"

•••

actually that's not secret enough, usually want to resist recovery of info about message or key even given...

```
partial info about the message, or lots of other (message, ciphertext) pairs, or "known plaintext"
```

lots of (message, ciphertext) pairs for *other messages the attacker chooses*, or

"chosen plaintext"

lots of (message, ciphertext) pairs encrypted under similar keys, or "related key"

...

actually that's not secret enough, usually want to resist recovery of info about message or key even given...

```
partial info about the message, or
```

lots of other (message, ciphertext) pairs, or "known plaintext"

lots of (message, ciphertext) pairs for *other messages the attacker chooses*, or

"chosen plaintext"

lots of (message, ciphertext) pairs encrypted under similar keys, or "related key"

•••

actually that's not secret enough, usually want to resist recovery of info about message or key even given...

```
partial info about the message, or lots of other (message, ciphertext) pairs, or "known plaintext"
```

lots of (message, ciphertext) pairs for *other messages the attacker chooses*, or

"chosen plaintext"

lots of (message, ciphertext) pairs encrypted under similar keys, or "related key"

•••

actually that's not secret enough, usually want to resist recovery of info about message or key even given...

```
partial info about the message, or
lots of other (message, ciphertext) pairs, or
    "known plaintext"
```

lots of (message, ciphertext) pairs for other messages the attacker chooses, or

"chosen plaintext"

lots of (message, ciphertext) pairs encrypted under similar keys, or "related key"

## using?

in advance: A and B share encryption key

A computes E(key, 'The secret formula is...') = \*\*\*

send on network:

 $A \rightarrow B: ***$ 

### using?

in advance: A and B share encryption key

A computes E(key, 'The secret formula is...') = \*\*\*

send on network:

 $A \rightarrow B: ***$ 

B computes D(key, \*\*\*) = `The secret formula is ...'

### encryption is not enough

if B receives an encrypted message from A, and...

it makes sense when decrypted, why isn't that good enough?

problem: an active attacker M can *selectively* manipulate the encrypted message

### manipulating encrypted data?

also means that we can shorten messages silently

```
one example: common symmetric encryption approach: use random number + shared secret to... produce sequence of hard-to-guess bits x_i as long as the message produce ciphertext with xor: c_i = m_i \oplus x_i message = m_0 m_1 m_2 \ldots; ciphertext = [random number]c_0 c_1 c_2 \ldots means that flipping c_i flips bit m_i
```

### manipulating messages

as an active attacker

```
if we know part of plaintext can sometimes make it read anything else by flipping bits "Pay $100 to Bob" \to "Pay $999 to Bob"
```

we can shorten

"Pay \$100 to ABC Corp if they ..." ightarrow "Pay \$100 to ABC Corp"

we can corrupt selected parts of message and check the response is e.g. what changes don't make B reject message as malformed?

# message authentication codes (MACs)

goal: use shared secret key to verify message origin

```
one function: MAC(\text{key}, \text{message}) = \text{tag}
```

knowing MAC and the message and the tag, it should be hard to: find the value of  $MAC({\rm key},{\rm other\ message})$  — ("forge" the tag) find the key

### contrast: MAC v checksum

message authentication code acts like checksum, but...

checksum can be recomputed without any key

checksum meant to protect against accidents, not malicious attacks

checksum can be faster to compute + shorter

### using without encryption?

in advance: choose + share MAC key

A prepares message:

A computes 'Please pay \$100 to M.'

A computes MAC(MAC key, 'Please pay 100 to M.') = @@@

 $A \rightarrow B$ : Please pay \$100 to M. @@@

### using without encryption?

in advance: choose + share MAC key

#### A prepares message:

A computes 'Please pay \$100 to M.'

A computes MAC(MAC key, 'Please pay \$100 to M.') = @@@

 $A \rightarrow B$ : Please pay \$100 to M. @@@

#### B processes message:

B recomputes MAC(MAC key, 'Please pay \$100 to M.') rejects if it doesn't match @@@

### using with encryption?

in advance: choose + share encryption key and MAC key

### A prepares message:

A computes E(encrypt key, 'The secret formula is...') = \*\*\* A computes <math>MAC(MAC key, \*\*\*) = @@@

 $A \rightarrow B$ : \*\*\* @@@

## using with encryption?

in advance: choose + share encryption key and MAC key

### A prepares message:

```
A computes E(\text{encrypt key, 'The secret formula is...'}) = *** A computes <math>MAC(\text{MAC key, ***}) = @@@
```

 $A \rightarrow B$ : \*\*\* @@@

### B processes message:

```
B recomputes MAC(\mathsf{MAC}\ \mathsf{key},\ ^{***}) rejects if it doesn't match @@@ B computes D(\mathsf{key},\ ^{***})= 'The secret formula is ...'
```

### "authenticated encryption"

often encryption + MAC packaged together

name: authenticated encryption

### shared secrets impractical

problem: shared secrets usually aren't practical

need secure communication before I can do secure communication? scaling problems

millions of websites  $\times$  billions of browsers = how many keys? hard to talk to new people

### shared secrets impractical

problem: shared secrets usually aren't practical

need secure communication before I can do secure communication?

#### scaling problems

millions of websites  $\times$  billions of browsers = how many keys? hard to talk to new people

### shared secrets impractical

problem: shared secrets usually aren't practical

need secure communication before I can do secure communication?

#### scaling problems

millions of websites  $\times$  billions of browsers = how many keys? hard to talk to new people

will still need to have some sort of secure communication to setup!

because we need some way to know we aren't talking to attacker

will still need to have some sort of secure communication to setup! because we need some way to know we aren't talking to attacker but...

will still need to have some sort of secure communication to setup! because we need some way to know we aren't talking to attacker but...

### can be broadcast communication

don't need full new sets of keys for each web browser

will still need to have some sort of secure communication to setup! because we need some way to know we aren't talking to attacker but...

can be broadcast communication don't need full new sets of keys for each web browser

only with smaller number of trusted authorities don't need to have keys for every website in advance

### asymmetric encryption

```
we'll have two functions:
```

encrypt: PE(public key, message) = ciphertext decrypt: PD(private key, ciphertext) = message

(public key, private key) = "key pair"

### key pairs

```
'private key' = kept secret usually not shared with anyone
```

'public key' = safe to give to everyone usually some hard-to-reverse function of public key

concept will appear in some other cryptographic primitives

### asymmetric encryption properties

#### functions:

encrypt: PE(public key, message) = ciphertextdecrypt: PD(private key, ciphertext) = message

#### should have:

knowing  $PE,\,PD,\,$  the public key, and ciphertext shouldn't make it too easy to find message

knowing PE, PD, the public key, ciphertext, and message shouldn't help in finding private key

# secrecy properties with asymmetric

not going to be able to make things as hard as "try every possibly private key"

but going to make it impractical

like with symmetric encryption want to prevent recovery of any info about message

also have some other attacks to worry about:

e.g. no info about key should be revealed based on our reactions to decrypting maliciously chosen ciphertexts

# using asymmetric v symmetric

```
both:
```

use secret data to generate key(s)

asymmetric (AKA public-key) encryption

one "keypair" per recipient private key kept by recipient public key sent to all potential senders encryption is one-way without private key

#### symmetric encryption

one key per (recipient + sender) secret key kept by recipient + sender if you can encrypt, you can decrypt

## public keys

public key used to encrypt can share this with everyone!

private key used to decrypt

kept secret

don't even share with people sending us messages

# using?

in advance: B generates private key + public key

in advance: B sends public key to A (and maybe others) securely

A computes PE(public key, 'The secret formula is...') = \*\*\*\*\*\*\*

send on network:

A → B: \*\*\*\*\*\*

B computes PD(private key, \*\*\*\*\*\*\*) = `The secret formula is ...'

## digital signatures

```
symmetric encryption : asymetric encryption :: message authentication codes : digital signatures
```

# digital signatures

```
pair of functions:
     sign: S(\text{private key, message}) = \text{signature}
     verify: V(\text{public key}, \text{signature}, \text{message}) = 1 \text{ ("yes, correct signature")}
(public key, private key) = key pair (similar to asymmetric
encryption)
      public key can be shared with everyone
      knowing S, V, public key, message, signature
      doesn't make it too easy to find another message + signature so that
      V(\text{public key, other message, other signature}) = 1
```

# using?

in advance: A generates private key + public key

in advance: A sends public key to B (and maybe others) securely

A computes S(private key, 'Please pay ...') = \*\*\*\*\*\*\*

send on network:

 $A \rightarrow B$ : 'I authorize the payment', \*\*\*\*\*\*\*

B computes V(public key, 'Please pay ...', \*\*\*\*\*\*) = 1

### tools, but...

have building blocks, but less than straightforward to use

lots of issues from using building blocks poorly

start of art solution: formal proof sytems

# replay attacks

A $\rightarrow$ B: Did you order lunch? [signature 1 by A] signature 1 by A = Sign(A's private signing key, "Did you order lunch?") will check with Verify(A's public key, signature 1 by A, "Did you order lunch?")

B→A: Yes. [signature 1 by B]
signature 1 by B = Sign(B's private key, "Yes.")
will check with Verify(B's public key, signature 1 by B, "Yes.")

A→B: Vegetarian? [signature 2 by A]

 $B \rightarrow A$ : No, not this time. [signature 2 by B] ...

 $A \rightarrow B$ : There's a guy at the door, says he's here to repair the AC. Should I let him in? [signature N by A]

so attacker can't manipulate/forge messages, everything's okay?

57

## replay attacks

```
A \rightarrow B: Did you order lunch? [signature 1 by A]
```

 $B \rightarrow A$ : Yes. [signature 1 by B]

 $A \rightarrow B$ : Vegetarian? [signature 2 by A]

 $B\rightarrow A$ : No, not this time. [signature 2 by B]

...

 $A \rightarrow B$ : There's a guy at the door, says he's here to repair the AC. Should I let him in? [signature ? by A]

how can attacker hijack the reponse to A's inquiry?

# replay attacks

```
A \rightarrow B: Did you order lunch? [signature 1 by A]
B \rightarrow A: Yes. [signature 1 by B]
A \rightarrow B: Vegetarian? [signature 2 by A]
B \rightarrow A: No, not this time. [signature 2 by B]
A \rightarrow B: There's a guy at the door, says he's here to repair the AC.
Should I let him in? [signature? by A]
how can attacker hijack the reponse to A's inquiry?
```

```
as an attacker, I can copy/paste B's earlier message! just keep the same signature, so it can be verified! Verify(B's public key, "Yes.", signature 2 from B) = 1
```

# nonces (1)

one solution to replay attacks:

(assuming A actually checks the numbers)

```
A \rightarrow B: #1 Did you order lunch? [signature 1 from A]
     signature from A = Sign(A's private key, "#1 Did you order lunch?")
B \rightarrow A: #1 Yes. [signature 1 from B]
A \rightarrow B: #2 Vegetarian? [signature 2 from A]
B \rightarrow A: #2 No, not this time. [signature 2 from B]
A \rightarrow B: #54 There's a guy at the door, says he's here to repair the
AC. Should I let him in? [signature? from A]
```

# nonces (2)

another solution to replay attacks:

(assuming A actually checks the numbers)

```
B \rightarrow A: [next number #91523] [signature from B]
A \rightarrow B: #91523 Did you order lunch? [next number #90382]
[signature from A]
B\rightarrow A: #90382 Yes. [next number #14578] [signature from B]
A \rightarrow B: #6824 There's a guy at the door, says he's here to repair
the AC. Should I let him in? [next number #36129][signature from
A
```

60

# replay attacks (alt)

 $M \rightarrow B$ : #50 Did you order lunch? [signature by M]  $B \rightarrow M$ : #50 Yes. [signature intended for M by B]

 $A \rightarrow B$ : #50 There's a guy at the door, says he's here to repair the AC. Should I let him in? [signature? by A]

how can M hijack the reponse to A's inquiry?

# replay attacks (alt)

```
M \rightarrow B: #50 Did you order lunch? [signature by M] B \rightarrow M: #50 Yes. [signature intended for M by B]
```

 $A \rightarrow B$ : #50 There's a guy at the door, says he's here to repair the AC. Should I let him in? [signature? by A]

how can M hijack the reponse to A's inquiry?

```
as an attacker, I can copy/paste B's earlier message! just keep the same signature, so it can be verified! Verify(B's public key, "\#50 Yes.", signature intended for M by B) = 1
```

# confusion about who's sending?

in addition to nonces, either

write down more who is sending + other context so message can't be reused and/or  $\,$ 

use unique set of keys for each principal you're talking to

with symmetric encryption, also "reflection attacks"

A sends message to B, attacker sends A's message back to A as if it's from B

# other attacks without breaking math

### TLS state machine attack

from https://mitls.org/pages/attacks/SMACK

#### protocol:

```
step 1: verify server identity
step 2: receive messages from server
```

#### attack:

```
if server sends "here's your next message",
instead of "here's my identity"
then broken client ignores verifying server's identity
```

### Matrix vulnerabilties

```
one example from https://nebuchadnezzar-megolm.
github.io/static/paper.pdf
```

system for confidential multi-user chat

```
protocol + goals:
```

each device (my phone, my desktop) has public key to talk to me, you verify one of my public keys to add devices, my client can forward my other devices' public keys

#### bug:

when receiving new keys, clients did not check who they were forwarded from correctly

# on the lab

# getting public keys?

browser talking to websites needs public keys of every single website?

not really feasible, but...

#### certificate idea

let's say A has B's public key already.

if C wants B's public key and knows A's already:

#### A can send C:

"B's public key is XXX" AND Sign(A's private key, "B's public key is XXX")

if C trusts A, now C has B's public key if C does not trust A, well, can't trust this either

### certificate authorities

instead, have public keys of trusted *certificate authorities* only 10s of them, probably

websites go to certificates authorities with their public key

certificate authorities sign messages like:

"The public key for foo.com is XXX."

these signed messages called "certificates"

# example web certificate (1)

. . . . .

```
Certificate:
    Data:
        Version: 3 (0x2)
        Serial Number:
           81:13:c9:49:90:8c:81:bf:94:35:22:cf:e0:25:20:33
        Signature Algorithm: sha256WithRSAEncryption
        Tssuer:
                                     = InCommon RSA Server CA
           commonName
           organizationalUnitName
                                     = InCommon
           organizationName
                                     = Internet2
           localityName
                           = Ann Arbor
           stateOrProvinceName
                                    = MI
           countryName
                                     = US
       Validity
           Not Before: Feb 28 00:00:00 2022 GMT
           Not After: Feb 28 23:59:59 2023 GMT
        Subject:
           commonName
                                     = collab.its.virginia.edu
           organizationalUnitName
                                     = Information Technology and Communication
           organizationName
                                     = University of Virginia
           stateOrProvinceName
                                     = Virginia
                                     = US
           countryName
```

70

# example web certificate (1)

```
Certificate:
    Data:
. . . .
        Subject Public Key Info:
            Public Key Algorithm: rsaEncryption
                RSA Public-Key: (2048 bit)
                Modulus:
                    00:a2:fb:5a:fb:2d:d2:a7:75:7e:eb:f4:e4:d4:6c:
                    94:be:91:a8:6a:21:43:b2:d5:9a:48:b0:64:d9:f7:
                    f1:88:fa:50:cf:d0:f3:3d:8b:cc:95:f6:46:4b:42:
        X509v3 extensions:
            X509v3 Extended Key Usage:
                TLS Web Server Authentication, TLS Web Client Authentication
            X509v3 Subject Alternative Name:
                DNS:collab.its.virginia.edu
                DNS:collab-prod.its.virginia.edu
                DNS:collab.itc.virginia.edu
    Signature Algorithm: sha256WithRSAEncryption
         39:70:70:77:2d:4d:0d:0a:6d:d5:d1:f5:0e:4c:e3:56:4e:31:
```

### certificate chains

That certificate signed by "InCommon RSA Server CA"

CA = certificate authority

so their public key, comes with my OS/browser? not exactly...

they have their own certificate signed by "USERTrust RSA Certification Authority"

and their public key comes with your OS/browser?

(but both CAs now operated by UK-based Sectigo)

### certificate hierarchy

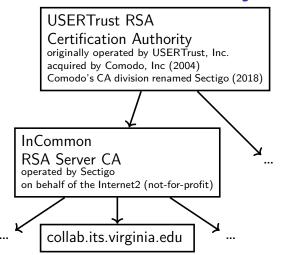

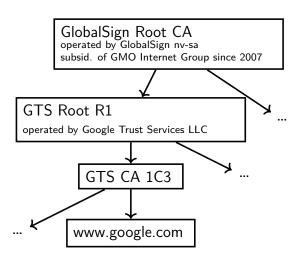

## certificate hierarchy

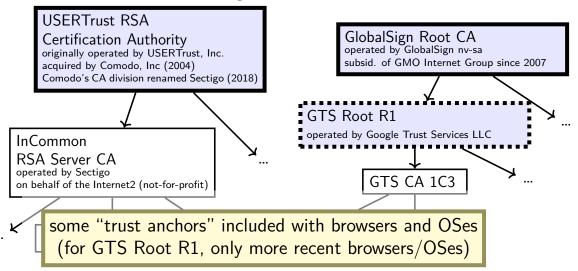

## how many trust anchors?

Mozilla Firefox (as of 27 Feb 2023) 155 trust anchors operated by 55 distinct entities

Microsoft Windows (as of 27 Feb 2023)

237 trust anchors operated by 86 distinct entities

# public-key infrastructure

ecosystem with certificate authorities and certificates for everyone

called "public-key infrastructure"

#### several of these:

for verifying identity of websites for verifying origin of domain name records (kind-of) for verifying origin of applications in some OSes/app stores/etc. for encrypted email in some organizations

...

### exercise

exercise: how should website certificates verify identity?

## how do certificate authorities verify

for web sites, set by CA/Browser Forum

#### organization of:

everyone who ships code with list of valid certificate authorities

Apple, Google, Microsoft, Mozilla, Opera, Cisco, Qihoo 360, Brave, ...

certificate authorities

decide on rules ("baseline requirements") for what CAs do

## BR domain name identity validation

options involve CA choosing random value and:

sending it to domain contact (with domain registrar) and receive response with it, or

observing it placed in DNS or website or sent from server in other specific way

exercise: problems this doesn't deal with?

# some other things public CAs do

keep their private keys in tamper-resistant hardware

maintain publicly-accessible database of *revoked* certificates some browsers check these, sometimes

### certificate transparency

public logs of every certificate issued some browsers reject non-logged certificates so you can tell if bad certificate exists for your website

#### 'CAA' records in the domain name system

can indicate which CAs are allowed to issue certificates in DNS (but CAs apparently not required to use DNSSEC (certificate infrastructure for signing domain name records) when looking this up)

# some other things public CAs do

keep their private keys in tamper-resistant hardware

maintain publicly-accessible database of *revoked* certificates some browsers check these, sometimes

### certificate transparency

public logs of every certificate issued some browsers reject non-logged certificates so you can tell if bad certificate exists for your website

'CAA' records in the domain name system

can indicate which CAs are allowed to issue certificates in DNS (but CAs apparently not required to use DNSSEC (certificate infrastructure for signing domain name records) when looking this up)

# some other things public CAs do

keep their private keys in tamper-resistant hardware

maintain publicly-accessible database of *revoked* certificates some browsers check these, sometimes

### certificate transparency

public logs of every certificate issued some browsers reject non-logged certificates so you can tell if bad certificate exists for your website

'CAA' records in the domain name system

can indicate which CAs are allowed to issue certificates in DNS (but CAs apparently not required to use DNSSEC (certificate infrastructure for signing domain name records) when looking this up)

### some other things public CAs do

keep their private keys in tamper-resistant hardware

maintain publicly-accessible database of *revoked* certificates some browsers check these, sometimes

### certificate transparency

public logs of every certificate issued some browsers reject non-logged certificates so you can tell if bad certificate exists for your website

'CAA' records in the domain name system

can indicate which CAs are allowed to issue certificates in DNS (but CAs apparently not required to use DNSSEC (certificate infrastructure for signing domain name records) when looking this up)

### additional crypto tools

cryptographic hash functions (summarize data)

'secure' random numbers

key agreement

### motivation: summary for signature

mentioned that asymmetric encryption has size limit same problem for digital signatures

solution: sign "summary" of message

how to get summary?

hash function, but...

### cryptographic hash

hash(M) = X

given X:

hard to find message other than by guessing

given X, M:

hard to find second message so that hash(second message) = H

### cryptographic hash uses

find shorter 'summary' to substitute for data what hashtables use them for, but... we care that adversaries can't cause collisions!

### cryptographic hash uses

find shorter 'summary' to substitute for data what hashtables use them for, but... we care that adversaries can't cause collisions!

```
deal with message limits in signatures/etc.

password hashing — but be careful! [next slide]

constructing message authentication codes

hash message + secret info (+ some other details)
```

### password hashing

cryptographic hash functions are good at requiring guesses to 'reverse'

idea: store cryptographic hash of password instead of password attacker who gets hash doesn't get password can still check entered password is correct

### password hashing

cryptographic hash functions are good at requiring guesses to 'reverse'

idea: store cryptographic hash of password instead of password attacker who gets hash doesn't get password can still check entered password is correct

problem: with fast hash function, can try lots of guesses fast

### password hashing

cryptographic hash functions are good at requiring guesses to 'reverse'

idea: store cryptographic hash of password instead of password attacker who gets hash doesn't get password can still check entered password is correct

problem: with fast hash function, can try lots of guesses fast

solution: special slow/resource-intensive cryptographic hash functions

Argon2i

scrypt

PBKDF2

### random numbers

need a lot of keys that no one else knows

common task: choose a random number

question: what does random mean here?

### cryptographically secure random numbers

security properties we might want for random numbers:

attacker cannot guess (part of) number better than chance

knowing prior 'random' numbers shouldn't help predict next 'random' numbers

compromising machine now shouldn't reveal older random numbers

exercise: how to generate?

### /dev/urandom

Linux kernel random number generator

collects "entropy" from hard-to-predict events
e.g. exact timing of I/O interrupts

e.g. some processor's built-in random number circuit

turned into as many random bytes as you want

### turning 'entropy' into random bytes

lots of ways to do this; one (rough/incomplete) idea:

```
internal variable state
to add 'entropy'
     state \leftarrow SecureHash(state + entropy)
to extract value:
      random bytes \leftarrow SecureHash(1 + state)
      give bytes that can't be reversed to compute state
     state \leftarrow SecureHash(2 + state)
      change state so attacker can't take us back to old state if compromised
```

### just asymmetric?

```
given public-key encryption + digital signatures...
```

why bother with the symmetric stuff?

symmetric stuff much faster

symmetric stuff much better at supporting larger messages

### key agreement

problem: A has B's public encryption key wants to choose shared secret

#### some ideas:

A chooses a key, sends it encrypted to B A sends a public key encrypted B, B chooses a key and sends it back

### key agreement

problem: A has B's public encryption key wants to choose shared secret

#### some ideas:

A chooses a key, sends it encrypted to B A sends a public key encrypted B, B chooses a key and sends it back

### alternate model:

both sides generate random values derive public-key like "key shares" from values use math to combine "key shares" kinda like  $\mathsf{A} + \mathsf{B}$  both sending each other public encryption keys

# Diffie-Hellman key agreement (2)

A and B want to agree on shared secret

A chooses random value Y

A sends public value derived from Y ("key share")

B chooses random value Z

B sends public value derived from Z ("key share")

A combines Y with public value from B to get number

B combines Z with public value from A to get number and b/c of math chosen, both get same number

# Diffie-Hellman key agreement (1)

### math requirement:

```
some f, so f(f(X,Y),Z)=f(f(X,Z),Y) (that's hard to invert, etc.)
```

### choose X in advance and:

A randomly chooses Y

A sends f(X,Y) to B

A computes f(f(X,Z),Y)

B randomly chooses Z

B sends f(X,Z) to A

B computes f(f(X,Y),Z)

## key agreement and asym. encryption

can construct public-key encryption from key agreeement

private key: generated random value Y

public key: key share generated from that Y

### key agreement and asym. encryption

can construct public-key encryption from key agreeement

```
private key: generated random value Y

public key: key share generated from that Y

PE(public key, message) =
    generate random value Z
    combine with public key to get shared secret
    use symmetric encryption + MAC using shared secret as keys
    output: (key share generated from Z) (sym. encrypted data) (mac tag)
```

## key agreement and asym. encryption

can construct public-key encryption from key agreeement

private key: generated random value Y

```
public key: key share generated from that Y
PE(public key, message) =
    generate random value Z
     combine with public key to get shared secret
     use symmetric encryption + MAC using shared secret as keys
     output: (key share generated from Z) (sym. encrypted data) (mac tag)
PD(private key, message) =
    extract (key share generated from Z)
     combine with private key to get shared secret, ...
```

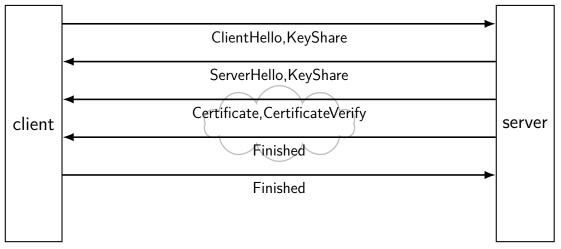

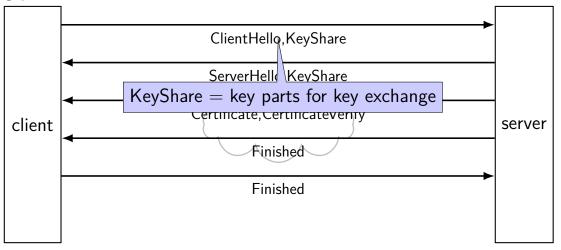

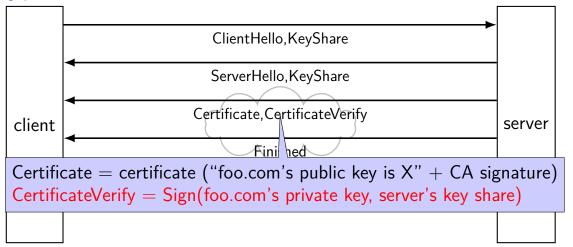

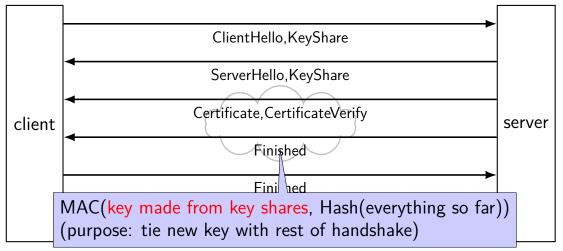

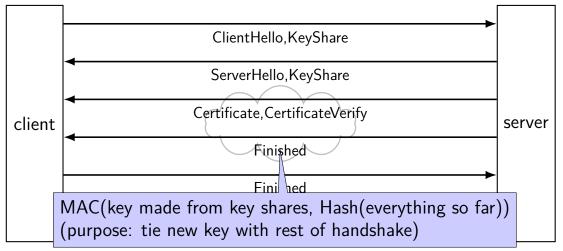

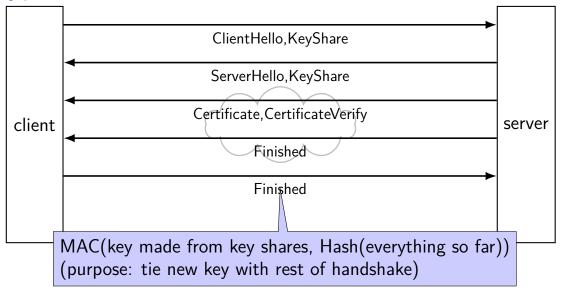

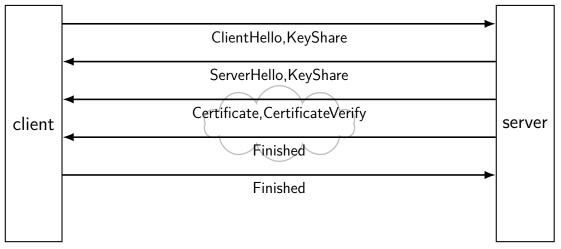

### TLS: after handshake

```
use key shares results to get several keys take hash(something + shared secret) to derive each key separate keys for each direction (server \rightarrow client and vice-versa) often separate keys for encryption and MAC
```

later messages use encryption + MAC + nonces

## things modern TLS usually does

(not all these properties provided by all TLS versions and modes)

```
confidentiality/authenticity
     server = one ID'd by certificate
     client = same throughout whole connection
forward secrecy
     can't decrypt old conversations (data for KeyShares is temporary)
fast
     most communication done with more efficient symmetric ciphers
     1 set of messages back and forth to setup connection
```

# denial of service (1)

so far: worried about network attacker disrupting confidentiality/authenticity

what if we're just worried about just breaking things well, if they control network, nothing we can do...

but often worried about less

# denial of service (2)

```
if you just want to inconvenience...
attacker just sends lots of stuff to my server
my server becomes overloaded?
my network becomes overloaded?
```

but: doesn't this require a lot of work for attacker?

exercise: why is this often not a big obstacle

### denial of service: asymmetry

work for attacker > work for defender how much computation per message? complex search query? something that needs tons of memory? something that needs to read tons from disk? how much sent back per message? resources for attacker > resources of defender

how many machines can attacker use?

100

### denial of service: reflection/amplification

instead of sending messages directly...attacker can send messages "from" you to third-party

third-party sends back replies that overwhelm network

example: short DNS query with lots of things in response

```
"amplification" = third-party inadvertantly turns small attack into big one
```

### firewalls

don't want to expose network service to everyone?

#### solutions:

service picky about who it accepts connections from filters in OS on machine with services filters on router

later two called "firewalls"

### firewall rules examples?

ALLOW tcp port 443 (https) FROM everyone

ALLOW tcp port 22 (ssh) FROM my desktop's IP address

BLOCK tcp port 22 (ssh) FROM everyone else

ALLOW from address X to address Y

...

## network security summary (1)

```
communicating securely with math
```

```
secret value (shared key, public key) that attacker can't have symmetric: shared keys used for ed/encryption + auth/verify; fast asymmetric: public key used by any for encrypt + verify; slower asymmetric: private key used by holder for decrypt + sign; slower
```

protocol attacks — repurposing encrypt/signed/etc. messages certificates — verifiable forwarded public keys

key agreement — for generated shared-secret "in public" publish key shares from private data combine private data with key share for shared secret

# network security summary (2)

TLS: combine all cryptography stuff to make "secure channel"

denial-of-service — attacker just disrupts/overloads (not subtle)

firewalls

# backup slides

# backup slides

#### **TCP** state machine

TIME\_WAIT, ESTABLISHED, ...?

OS tracks "state" of TCP connection am I just starting the connection? is other end ready to get data? am I trying to close the connection? do I need to resend something?

standardized set of state names

### TIME\_WAIT

remember delayed messages?

if I reuse port number, I can get message from old connection solution: TIME\_WAIT to make sure connection really done done after sending last message in connection

### **TCP** state machine picture

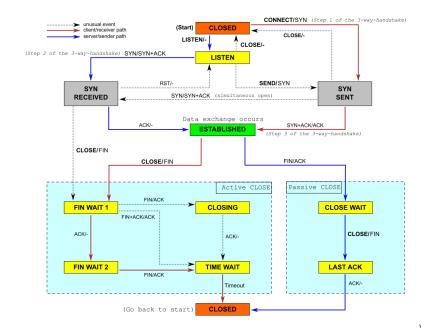

# link layer quality of service

if frame gets...

| event                         | on Ethernet              | on WiFi               |
|-------------------------------|--------------------------|-----------------------|
| collides with another         | detected + may resend    | resend                |
| not received                  | lose silently            | resent                |
| header corrupted              | usually discard silently | usually resend        |
| data corrupted                | usually discard silently | usually resend        |
| too long                      | not allowed to send      | not allowed to send   |
| reordered (v. other messages) | received out of order    | received out of order |
| destination unknown           | lose silently            | usually resend??      |
| too much being sent           | discard excess?          | discard excess?       |

### network layer quality of service

#### if packet ...

| on IPv4/v6                                         |
|----------------------------------------------------|
| out of scope — handled by link layer               |
| ost silently                                       |
| usually discarded silently                         |
| received corrupted                                 |
| dropped with notice or "fragmented" $+$ recombined |
| received out of order                              |
| usually dropped with notice                        |
| discard excess                                     |
|                                                    |

### network layer quality of service

if packet ...

| event                          | on IPv4/v6                                         |
|--------------------------------|----------------------------------------------------|
| collides with another          | out of scope — handled by link layer               |
| not received                   | lost silently                                      |
| header corrupted               | usually discarded silently                         |
| data corrupted                 | received corrupted                                 |
| too long                       | dropped with notice or "fragmented" $+$ recombined |
| reordered (v. other n essages) | received out of order                              |
| destination unknown            | usually dropped with notice                        |
| too much being sent            | discard excess                                     |
|                                |                                                    |

includes dropped by link layer (e.g. if detected corrupted there)

#### 'connected' UDP sockets

```
int fd = socket(AF_INET, SOCK_DGRAM, 0);
struct sockaddr in my addr= ...;
/* set local IP address + port */
bind(fd, &my_addr, sizeof(my addr))
struct sockaddr_in to_addr = ...;
connect(fd, &to_addr); /* set remote IP address + port */
   /* doesn't actually communicate with remote address yet */
int count = write(fd, data, data size);
// OR
int count = send(fd, data, data_size, 0 /* flags */);
   /* single message -- sent ALL AT ONCE */
int count = read(fd, buffer, buffer_size);
// OR
int count = recv(fd, buffer, buffer_size, 0 /* flags */);
   /* receives whole single message ALL AT ONCE */
```

#### **UDP** sockets on IPv4

```
int fd = socket(AF_INET, SOCK_DGRAM, 0);
struct sockaddr_in my_addr= ...;
/* set local IP address + port */
if (0 != bind(fd, &my_addr, sizeof(my_addr)))
   handle error();
struct sockaddr in to addr = ...;
   /* send a message to specific address */
int bytes_sent = sendto(fd, data, data_size, 0 /* flags */,
   &to addr, sizeof(to addr));
struct sockaddr in from addr = ...;
   /* receive a message + learn where it came from */
int bytes_recvd = recvfrom(fd, &buffer[0], buffer_size, 0,
   &from_addr, sizeof(from_addr));
```

```
int server_socket_fd = socket(AF_INET, SOCK_STREAM, IPPROTO_TCP);
struct sockaddr in addr:
addr.sin_family = AF_INET;
addr.sin_addr.s_addr = INADDR_ANY; /* "any address I can use" */
   /* or: addr.s addr.in addr = INADDR LOOPBACK (127.0.0.1) */
   /* or: addr.s addr.in addr = htonl(...); */
addr.sin port = htons(9999); /* port number 9999 */
if (bind(server_socket_fd, &addr, sizeof(addr)) < 0) {</pre>
   /* handle error */
listen(server socket fd, MAX NUM WAITING);
int socket_fd = accept(server_socket fd, NULL);
```

```
int server_socket_fd = socket(AF_INET, SOCK_STREAM, IPPROTO_TCP);
struct sockaddr in addr:
addr.sin_family = AF_INET;
addr.sin addr.s addr = INADDR_ANY; /* "any address I can use" */
    /* or: addr.s addr.in addr = INADDR LOOPBACK (127.0.0.1) */
   /* or: addr.s addr.in addr = htonl(...); */
addr.sin port = htons(9999); /* port number 9999 */
if (bind(server socket fd, &addr, sizeof(addr)) < 0) {</pre>
    /* handle error */
lister INADDR_ANY: accept connections for any address I can!
     alternative: specify specific address
```

```
int server_socket_fd = socket(AF_INET, SOCK_STREAM, IPPROTO_TCP);
struct sockaddr in addr:
addr.sin_family = AF_INET;
addr.sin_addr.s_addr = INADDR_ANY; /* "any address I can use" */
    /* or: addr.s addr.in addr = INADDR LOOPBACK (127.0.0.1) */
    /* or: addr.s addr.in addr = htonl(...); */
addr.sin port = htons(9999); /* port number 9999 */
if (bind(server socket fd, &addr, sizeof(addr)) < 0) {</pre>
    /* handle error */
list bind to 127.0.0.1? only accept connections from same machine
    what we recommend for FTP server assignment
```

```
int server_socket_fd = socket(AF_INET, SOCK_STREAM, IPPROTO_TCP);
struct sockaddr in addr:
addr.sin_family = AF_INET;
addr.sin_addr.s_addr = INADDR_ANY; /* "any address I can use" */
   /* or: addr.s addr.in addr = INADDR LOOPBACK (127.0.0.1) */
   /* or: addr.s addr.in addr = htonl(...); */
addr.sin port = htons(9999); /* port number 9999 */
if (bind(server socket fd, &addr, sizeof(addr)) < 0) {</pre>
   /* handle error */
listen(ser choose the number of unaccepted connections
int socket_fd = accept(server_socket fd, NULL);
```

```
int sock fd;
server = /* code on later slide */;
sock fd = socket(
    AF INET, /* IPv4 */
    SOCK_STREAM, /* byte-oriented */
    IPPROTO TCP
if (sock fd < 0) { /* handle error */ }</pre>
struct sockaddr in addr;
addr.sin family = AF_INET;
addr.sin addr.s addr = htonl(2156872459); /* 128.143.67.11 */
addr.sin port = htons(80); /* port 80 */
if (connect(sock fd, (struct sockaddr*) &addr, sizeof(addr)) {
    /* handle error */
DoClientStuff(sock fd); /* read and write from sock fd */
close(sock fd);
```

```
int sock fd;
server = /* code on later slide */;
sock fd = socket(
   AF INET, /* IPv4 */
    SOCK_STREAM, /* byte-oriented */
    IPPROTO TCP
  specify IPv4 instead of IPv6 or local-only sockets
  specify TCP (byte-oriented) instead of UDP ('datagram' oriented)
addr.sin addr.s addr = htonl(2156872459); /* 128.143.67.11 */
addr.sin port = htons(80); /* port 80 */
if (connect(sock_fd, (struct sockaddr*) &addr, sizeof(addr)) {
   /* handle error */
DoClientStuff(sock fd); /* read and write from sock fd */
close(sock fd);
```

```
int sock fd;
server = /* cod htonl/s = host-to-network long/short
sock_fd = socke network byte order = big endian
    AF INET, /*
    SOCK_STREAM, /* byte-oriented */
    IPPROTO TCP
if (sock_fd < 0) { /* handle error */ }</pre>
struct sockaddr in addr;
addr.sin family = AF_INET;
addr.sin addr.s addr = htonl(2156872459); /* 128.143.67.11 */
addr.sin port = htons(80); /* port 80 */
if (connect(sock fd, (struct sockaddr*) &addr, sizeof(addr)) {
    /* handle error */
DoClientStuff(sock fd); /* read and write from sock fd */
close(sock fd);
```

```
int sock fd;
server = / struct representing IPv4 address + port number
sock_fd = declared in <netinet/in.h>
    SOCK_S see man 7 ip on Linux for docs
    IPPROTO_TCP
if (sock_fd < 0) { /* handle error */ }</pre>
struct sockaddr in addr;
addr.sin family = AF INET;
addr.sin addr.s addr = htonl(2156872459); /* 128.143.67.11 */
addr.sin port = htons(80); /* port 80 */
if (connect(sock fd, (struct sockaddr*) &addr, sizeof(addr)) {
   /* handle error */
DoClientStuff(sock fd); /* read and write from sock fd */
close(sock fd);
```

## echo client/server

```
void client for connection(int socket fd) {
    int n; char send_buf[MAX_SIZE]; char recv_buf[MAX_SIZE];
   while (prompt_for_input(send_buf, MAX_SIZE)) {
       n = write(socket_fd, send_buf, strlen(send_buf));
       if (n != strlen(send_buf)) {...error?...}
       n = read(socket_fd, recv_buf, MAX_SIZE);
       if (n <= 0) return; // error or EOF
       write(STDOUT_FILENO, recv_buf, n);
void server_for_connection(int socket_fd) {
    int read count, write_count; char request_buf[MAX_SIZE];
    while (1) {
        read_count = read(socket_fd, request_buf, MAX_SIZE);
        if (read_count <= 0) return; // error or EOF</pre>
        write_count = write(socket_fd, request_buf, read_count);
        if (read count != write count) {...error?...}
```

## echo client/server

```
void client for connection(int socket fd) {
   int n; char send_buf[MAX_SIZE]; char recv_buf[MAX_SIZE];
   while (prompt_for_input(send_buf, MAX_SIZE)) {
       n = write(socket_fd, send_buf, strlen(send_buf));
       if (n != strlen(send_buf)) {...error?...}
       n = read(socket_fd, recv_buf, MAX_SIZE);
       if (n <= 0) return; // error or EOF
       write(STDOUT_FILENO, recv_buf, n);
void server for connection(int socket fd) {
    int read count, write_count; char request_buf[MAX_SIZE];
    while (1) {
        read_count = read(socket_fd, request_buf, MAX_SIZE);
        if (read_count <= 0) return; // error or EOF</pre>
        write_count = write(socket_fd, request_buf, read_count);
        if (read count != write count) {...error?...}
```

## echo client/server

```
void client for connection(int socket fd) {
    int n; char send_buf[MAX_SIZE]; char recv_buf[MAX_SIZE];
   while (prompt_for_input(send_buf, MAX_SIZE)) {
       n = write(socket_fd, send_buf, strlen(send_buf));
       if (n != strlen(send_buf)) {...error?...}
       n = read(socket_fd, recv_buf, MAX_SIZE);
       if (n <= 0) return; // error or EOF
       write(STDOUT_FILENO, recv_buf, n);
void server_for_connection(int socket fd) {
    int read count, write_count; char request_buf[MAX_SIZE];
    while (1) {
        read_count = read(socket_fd, request_buf, MAX_SIZE);
        if (read_count <= 0) return; // error or EOF</pre>
        write_count = write(socket_fd, request_buf, read_count);
        if (read count != write count) {...error?...}
```

```
/* example (hostname, portname) = ("127.0.0.1", "443") */
const char *hostname; const char *portname;
struct addrinfo *server;
struct addrinfo hints;
int rv;
memset(&hints, 0, sizeof(hints));
hints.ai family = AF INET; /* for IPv4 */
/* or: */ hints.ai family = AF INET6; /* for IPv6 */
/* or: */ hints.ai family = AF UNSPEC; /* I don't care */
hints.ai flags = AI PASSIVE;
rv = getaddrinfo(hostname, portname, &hints, &server);
if (rv != 0) { /* handle error */ }
```

```
/* example (hostname, portname) = ("127.0.0.1", "443") */
const char *hostname; const char *portname;
struct addrinfo *server;
struct addrinfo hints:
int rv;
memset(&hints, 0, sizeof(hints));
hints.ai family = AF INET; /* for IPv4 */
/* or: */ hints.ai family = AF INET6; /* for IPv6 */
/* or: */ hints.ai family = AF UNSPEC: /* T don't care */
hints.ai_flags = hostname could also be NULL
rv = getaddrinfo
if (rv != 0) { / only makes sense for servers
rv = getaddrinfo
only makes sense for servers
```

```
/* example (hostname, portname) = ("127.0.0.1", "443") */
const char *hostname; const char *portname;
struct addrinfo *server;
struct addrinfo hints;
int rv;
memset(&hints, 0, sizeof(hints));
hints.ai family = AF INET; /* for IPv4 */
/* or: */ hints.ai family = AF INET6; /* for IPv6 */
/* or: */ hints ai family = AF UNSPEC: /* T don't care */
hints.ai_flags portname could also be NULL
rv = getaddrin
if (rv != 0) { means "choose a port number for me"
er);
```

```
/* example (hostname, portname) = ("127.0.0.1", "443") */
const char *ho Al_PASSIVE: "I'm going to use bind"
struct addrinfo *server;
struct addrinfo hints:
int rv;
memset(&hints, 0, sizeof(hints));
hints.ai family = AF INET; /* for IPv4 */
/* or: */ hints.ai family = AF INET6; /* for IPv6 */
/* or: */ hints.ai family = AF UNSPEC; /* I don't care */
hints.ai flags = AI PASSIVE;
rv = getaddrinfo(hostname, portname, &hints, &server);
if (rv != 0) { /* handle error */ }
```

### connection setup: server, addrinfo

```
struct addrinfo *server;
... getaddrinfo(...) ...
int server_socket_fd = socket(
    server->ai family,
    server->ai_sockttype,
    server->ai protocol
);
if (bind(server socket fd, ai->ai addr, ai->ai addr len)) < 0) {</pre>
    /* handle error */
listen(server socket fd, MAX NUM WAITING);
int socket_fd = accept(server_socket_fd, NULL);
```

```
int sock fd;
struct addrinfo *server = /* code on next slide */;
sock fd = socket(
    server->ai family,
     // ai family = AF_INET (IPv4) or AF_INET6 (IPv6) or ...
    server->ai_socktype,
     // ai_socktype = SOCK_STREAM (bytes) or ...
    server->ai_prototcol
     // ai protocol = IPPROTO_TCP or ...
if (sock_fd < 0) { /* handle error */ }</pre>
if (connect(sock fd, server->ai addr, server->ai addrlen) < 0) {</pre>
    /* handle error */
freeaddrinfo(server);
DoClientStuff(sock fd); /* read and write from sock fd */
close(sock fd);
```

```
int sock fd;
struct addrinfo *server = /* code on next slide */;
sock fd = socket(
    server->ai_family,
    // ai_family = AF_INET (IPv4) or AF_INET6 (IPv6) or ...
    server->ai_socktype,
     // ai_socktype = SOCK_STREAM (bytes) or ...
    addrinfo contains all information needed to setup socket
       set by getaddrinfo function (next slide)
if (cor handles IPv4 and IPv6
      handles DNS names, service names
freeaddrinfo(server);
DoClientStuff(sock_fd); /* read and write from sock_fd */
close(sock fd);
```

```
int sock fd;
struct addrinfo *server = /* code on next slide */;
sock fd = socket(
    server->ai_family,
    // ai_family = AF_INET (IPv4) or AF_INET6 (IPv6) or ...
    server->ai_socktype,
    // ai_socktype = SOCK_STREAM (bytes) or ...
    server->ai_prototcol
     // ai protocol = IPPROTO_TCP or ...
if (sock_fd < 0) { /* handle error */ }</pre>
if (connect(sock fd, server->ai addr, server->ai addrlen) < 0) {</pre>
    /* handle error */
freeaddrinfo(server);
DoClientStuff(sock fd); /* read and write from sock fd */
close(sock fd);
```

```
int sock fd;
struct addr<del></del>
             ai addr points to struct representing address
sock_fd = sq type of struct depends whether IPv6 or IPv4
     // ai_family = AF_INET (IPv4) or AF_INET6 (IPv6) or ...
    server->ai_socktype,
     // ai_socktype = SOCK_STREAM (bytes) or ...
    server->ai_prototcol
     // ai protocol = IPPROTO_TCP or ...
   (sock fd < 0) { /* handle error */ }
if (connect(sock fd, server->ai addr, server->ai addrlen) < 0) {</pre>
    /* handle error */
freeaddrinfo(server);
DoClientStuff(sock fd); /* read and write from sock fd */
close(sock fd);
```

```
int sock fd;
   since addrinfo contains pointers to dynamically allocated memory,
so call this function to free everything
    // ai_family = AF_INET (IPv4) or AF_INET6 (IPv6) or ...
    server->ai_socktype,
    // ai_socktype = SOCK_STREAM (bytes) or ...
    server->ai_prototcol
     // ai protocol = IPPROTO_TCP or ...
   (sock fd < 0) { /* handle error */ }
if (connect(sock fd, server->ai addr, server->ai addrlen) < 0) {</pre>
   /* handle error */
freeaddrinfo(server);
DoClientStuff(sock fd); /* read and write from sock fd */
close(sock fd);
```

### connection setup: lookup address

```
/* example hostname, portname = "www.cs.virginia.edu", "443" */
const char *hostname; const char *portname;
struct addrinfo *server;
struct addrinfo hints;
int rv;
memset(&hints, 0, sizeof(hints));
hints.ai family = AF_UNSPEC; /* for IPv4 OR IPv6 */
// hints.ai family = AF INET4; /* for IPv4 only */
hints.ai socktype = SOCK STREAM; /* byte-oriented --- TCP */
rv = getaddrinfo(hostname, portname, &hints, &server);
if (rv != 0) { /* handle error */ }
/* eventually freeaddrinfo(result) */
```

### connection setup: lookup address

```
/* example hostname, portname = "www.cs.virginia.edu", "443" */
const char *hostname; const char *portname;
struct addrinfo *server;
struct addrinfo hints:
int rv;
memset(&hints, 0, sizeof(hints));
hints.ai family = AF_UNSPEC; /* for IPv4 OR IPv6 */
// hints.q
          NB: pass pointer to pointer to addrinfo to fill in
hints.ai socktype = SOCK SIREAM; /* byte-oriented --- ICP */
rv = getaddrinfo(hostname, portname, &hints, &server);
if (rv != 0) { /* handle error */ }
/* eventually freeaddrinfo(result) */
```

### connection setup: lookup address

```
/* example hostname, portname = "www.cs.virginia.edu", "443" */
AF_UNSPEC: choose between IPv4 and IPv6 for me
struct AF_INET, AF_INET6: choose IPv4 or IPV6 respectively
struct <del>again to times,</del>
int rv;
memset(&hints, 0, sizeof(hints));
hints.ai family = AF UNSPEC; /* for IPv4 OR IPv6 */
// hints.ai family = AF INET4; /* for IPv4 only */
hints.ai socktype = SOCK STREAM; /* byte-oriented --- TCP */
rv = getaddrinfo(hostname, portname, &hints, &server);
if (rv != 0) { /* handle error */ }
/* eventually freeaddrinfo(result) */
```

### connection setup: multiple server addresses

```
struct addrinfo *server;
rv = getaddrinfo(hostname, portname, &hints, &server);
if (rv != 0) { /* handle error */ }
for (struct addrinfo *current = server; current != NULL;
      current = current->ai next) {
    sock_fd = socket(current->ai_family, current->ai_socktype, curr
    if (sock fd < 0) continue;
    if (connect(sock fd, current->ai addr, current->ai addrlen) ==
        break:
    close(sock fd); // connect failed
freeaddrinfo(server);
DoClientStuff(sock fd);
close(sock fd);
```

### connection setup: multiple server addresses

```
struct addrinfo *server;
rv = getaddrinfo(hostname, portname, &hints, &server);
if (rv != 0) { /* handle error */ }
for (struct addrinfo *current = server; current != NULL;
      current = current->ai next) {
    sock fd = socket(current->ai family, current->ai socktype, curr
    if (sock fd < 0) continue;
    if (connect(sock fd, current->ai addr, current->ai addrlen) ==
         break:
    clos addrinfo is a linked list
freeadd name can correspond to multiple addresses
DoClien example: redundant copies of web server example: an IPv4 address and IPv6 address
         example: wired + wireless connection on one machine
```

### connection setup: old lookup function

```
/* example hostname, portnum= "www.cs.virginia.edu", 443*/
const char *hostname; int portnum;
struct hostent *server_ip;
server ip = gethostbyname(hostname);
if (server_ip == NULL) { /* handle error */ }
struct sockaddr in addr;
addr.s addr = *(struct in addr*) server ip->h addr list[0];
addr.sin port = htons(portnum);
sock fd = socket(AF INET, SOCK STREAM, IPPROTO TCP);
connect(sock fd, &addr, sizeof(addr));
```

### aside: on server port numbers

Unix convention: must be root to use ports 0-1023 root = superuser = 'adminstrator user' = what sudo does so, for testing: probably ports > 1023